#### Time Domain Surveys: Parallax

- Another use of data from time domain surveys is the measurement of proper motion and parallax
- Parallax is the change in a star's position as the Earth orbits...it's inversely proportional to a star's distance
- Observations from the Earth's reference frame that are separated by 6 months are optimal to measure parallax. Observations every 12 months have the lowest utility
- Parallax *can* be measured for *some* stars in ground-based surveys, but cadences are typically not optimal
- Most surveys from the Earth's surface revisit the same patch of sky annually, rather than nearer every 6 months
- Some space-based missions, such as GAIA, are optimized to measure parallaxes

- Proper motions can be easier to measure, even with cadences of 12 months
- True motion on the plane of the sky

and apparent, angular, and proper, motion are related by:

Barnard's Star in 1985 and 2005

• 
$$v_t = 4.74 \cdot \mu \cdot d$$

- $-v_t$  is the transverse velocity of the star in km/s
- $-\mu$  is the star's proper motion in arcsec/year
- -d is the distance to the star in pc

- $v_t = 4.74 \cdot \mu \cdot d$
- e.g., Barnard's star has  $\mu = 10.3$ "/yr and d = 1.83 pc, so  $v_t = 90$  km/s

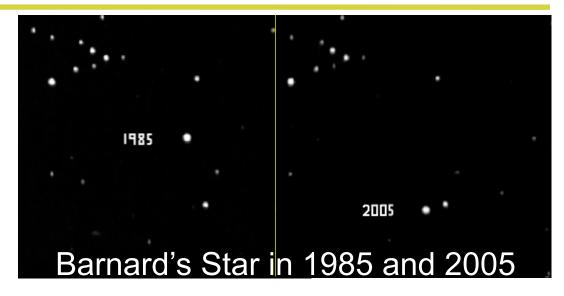

- Typically, current ground-based time domain surveys can measure proper motions at the level of 0.1"/yr
- If typical stars move at 10 km/s relative to the Earth, then their proper motions are visible in such surveys out to 70 lyr
- But, some "hyper-velocity" stars have motions visible out to > 10,000 lyr (see *Brown et al.* linked from the syllabus)

- Obviously  $(v_t = 4.74 \cdot \mu \cdot d)$  objects with large proper motions tend to be closer to the Earth
- But, with sufficient precision for  $\mu$ , we can measure the velocities of extragalactic objects, such as galaxies
- Galaxies in our Local Group are  $\sim$ 1 million lyr away, so if they move at 100 km/s, then  $\mu$  needs to be measured to 70 *micro* arcseconds/yr, or 7 *milli* arcseconds/century
  - This is possible (see the Brunthaler et al. syllabus link)
- Extragalactic sources can also be classified by a *lack* of proper motion...this will become *very* useful as GAIA progresses to measure proper motions for many objects
- e.g., the *closest* known quasar is  $\sim$ 1 *billion* lyr distant

# **Temporal Queries of SDSS Stripe 82**

- The SDSS Stripe 82 Catalog Archive Server is linked from the syllabus (it's different to the one that we used in earlier lectures to query the single-epoch SDSS data)
- To return all objects within 0.3 arcseconds of a sky position (*ra*, *dec*), at any time of observation, use, e.g.:
- SELECT p.ra, p.dec, p.psfmag\_i, f.mjd\_i, n.distance\*60 FROM fGetNearbyObjEq(ra,dec,0.3/60) n, PhotoPrimary p, Field f WHERE n.objID = p.objID and f.fieldID = p.fieldID
- Here, the "n" is the database of HTM indexes, the "p" is the database of imaging information for primary objects and the "f" database records the time that each image was observed
- The \_i variables convey the fact that we only want to return magnitudes and times of observation (MJD) in the i-band

# **Temporal Queries of SDSS Stripe 82**

- Code in my week12 directory can be edited to run:

  SELECT p.ra, p.dec, p.psfmag\_i, f.mjd\_i, n.distance\*60

  FROM fGetNearbyObjEq(ra,dec,0.3/60) n, PhotoPrimary p,

  Field f WHERE n.objID = p.objID and f.fieldID = p.fieldID
- The code is called stripe82query.py and takes RA and Dec as arguments passed at the command line
- The output will be the same whether you use my Python code or the online query, but my code can be spawned from other Python code using, e.g., *os.system*
- The output can be directed to a file and read back in:
  - -os.system("python stripe82query.py 29.2256832 0.4208970 > sqlresult.data")

#### **Python tasks**

- 1. Cool stars that are close to the Earth will be red and could have high proper motion. Let's look for such stars...
  - Query SDSS Stripe 82 and retrieve time domain data for all objects with magnitude i < 21.5 that are within 1 arcmin of  $(\alpha, \delta) = (14.66^{\circ}, 0.74^{\circ})$
- 2. Plot RA against Dec for *all of the objects in the same plot*...can you see objects with multiple detections?
  - Each object may have an observation at  $mjd_i = 0$  for the *run* that corresponds to the coadded data (run = 106 or run = 206)...you can remove this observation
- 3. Zoom in to xrange=[14.654,14.658], yrange=[0.72,0.76]
  - Can you see an object that looks like its observations span a larger area (i.e. a high proper motion object)?

#### **Python tasks**

- 4. Retrieve only those observations that correspond to your object so that we can study them in more detail
  - e.g. use astropy's separation command to restrict to only observations near the RA, Dec of interest
- 5. For the observations of interest plot  $mjd_i$  against RA and then  $mjd_i$  against Dec and zoom into the plot
  - Does the object have visible motion in each coordinate?
- 6. Plot  $mjd_i$  against angular distance ( $d_{ang}$ , which was retrieved as part of the original SQL query)
  - How many *years* does *mjd\_i* span for this object?
  - Estimate how  $d_{ang}$  changes and the star's proper motion.
  - If this star is moving at 10km/s, what is its distance?